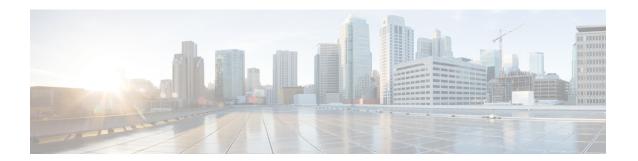

# **Preface**

This preface describes who should read the *Cisco Vitural Wide Area Application Services Configuration Guide*, how it is organized, and its document conventions. It contains the following sections:

• Preface, on page i

# **Preface**

This preface describes who should read the *Cisco Virtual Wide Area Application Services Configuration Guide*, how it is organized, and its document conventions. It contains the following sections:

- Audience, on page i
- Document Organization, on page i
- Document Conventions, on page iii
- Document Conventions, on page iii

## **Audience**

This guide is for experienced IT managers and network administrators who are responsible for configuring and maintaining Cisco Virtual Wide Area Application Services (Cisco vWAAS) in Cisco WAAS.

You should be familiar with the basic concepts and terminology used in internetworking, and understand your network topology and the protocols that the devices in your network can use. You should also have a working knowledge of the operating systems on which you are running your Cisco WAAS network, such as Microsoft Windows, Linux, or Solaris, and hypervisors used with Cisco vWAAS, such as VMware ESXi or RHEL KVM.

# **Document Organization**

This guide is organized as follows:

#### Table 1:

| Chapter    | Chapter Title                                                       | Description                                                                                                    |
|------------|---------------------------------------------------------------------|----------------------------------------------------------------------------------------------------|
| Chapter 1  | Introduction to Cisco vWAAS                                         | Overview of the Cisco vWAAS solution and describes the main features that enable Cisco vWAAS to overcome the most common challenges in transporting data over a wide area network.                          |
| Chapter 2  | Configuring Cisco vWAAS and<br>Viewing Cisco vWAAS<br>Components    | How to configure Cisco vWAAS settings, such as Cisco WAAS Central Manager address and traffic interception settings, and how to identify a vWAAS on the Cisco WAAS Central Manager or through the WAAS CLI. |
| Chapter 3  | Cisco vWAAS on Cisco<br>ISR-WAAS                                    | How to use Cisco vWAAS on Cisco ISR-WAAS.                                                                                                    |
| Chapter 4  | Cisco vWAAS on VMware ESXi                                          | How to use Cisco vWAAS on VMware ESXi.                                                                                                    |
| Chapter 5  | Cisco vWAAS on Microsoft<br>Hyper-V                                 | How to use Cisco vWAAS on Microsoft Hyper-V.                                                                                                    |
| Chapter 6  | Cisco vWAAS on RHEL KVM,<br>KVM on CentOS, and KVM in<br>SUSE Linux | How to use Cisco vWAAS on RHEL KVM, KVM on CentOS, and KVM in SUSE Linux.                                                                                                    |
| Chapter 7  | Cisco vWAAS on Cisco ENCS<br>5400-W Series                          | How to use Cisco vWAAS on the Cisco Enterprise<br>Network Compute System 5400-W Series (Cisco<br>ENCS 5400-W Series) appliance                                                                              |
| Chapter 8  | Cisco vWAAS on Cisco CSP<br>5000-W Series                           | How to use Cisco vWAAS on the Cisco Cloud Services Platform, 5000-W Series (Cisco CSP 5000-W Series) appliance.                                                                                             |
| Chapter 9  | Cisco vWAAS with Cisco<br>Enterprise NFVIS                          | How to use Cisco vWAAS with Cisco Enterprise<br>Network Functions Virtualization Infrastructure<br>Software (Cisco Enterprise NFVIS).                                                                       |
| Chapter 10 | Cisco vWAAS with Akamai<br>Connect                                  | Overview of Cisco vWAAS with Akamai Connect, and describes hardware requirements for Cisco vWAAS with Akamai Connect, including how to upgrade Cisco vWAAS memory and disk for the Akamai cache engine.     |
| Chapter 11 | Cisco vWAAS in Cloud Computing<br>Systems                           | How to use Cisco vWAAS in the Microsoft Azure and OpenStack cloud computing systems.                                                                                                    |
| Chapter 12 | Troubleshooting Cisco vWAAS                                         | How to identify and resolve operating issues with Cisco vWAAS, and contains the following sections                                                                                                    |

### **Document Conventions**

Command descriptions use these conventions:

| boldface<br>font | Commands and keywords are in boldface.                                                |
|------------------|---------------------------------------------------------------------------------------|
| italic font      | Arguments for which you supply values are in italics.                                 |
| []               | Elements in square brackets are optional.                                             |
| [x y z]          | Optional alternative keywords are grouped in brackets and separated by vertical bars. |

Screen examples use these conventions:

| screen font             | Terminal sessions and information the switch displays are in screen font.                                 |
|-------------------------|----------------------------------------------------------------------------------------------------|
| boldface screen<br>font | Information you must enter is in boldface screen font.                                                    |
| italic screen font      | Arguments for which you supply values are in italic screen font.                                          |
| $\Diamond$              | Nonprinting characters, such as passwords, are in angle brackets.                                         |
| []                      | Default responses to system prompts are in square brackets.                                               |
| !,#                     | An exclamation point (!) or a pound sign (#) at the beginning of a line of code indicates a comment line. |

This document uses the following conventions:

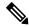

Note

Means reader take note. Notes contain helpful suggestions or references to material not covered in the manual.

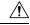

Caution

Means *reader be careful*. In this situation, you might do something that could result in equipment damage or loss of data.

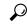

Tip

Means the following information will help you solve a problem. Tips might not be troubleshooting or even an action, but could help you save time.

## **Related Documentation**

For additional information on Cisco vWAAS and Cisco WAAS software and hardware, see the following documentation:

- Release Note for Cisco Wide Area Application Services
- Cisco Wide Area Application Services Configuration Guide

- Cisco Wide Area Application Services Upgrade Guide
- Cisco Wide Area Application Services Command Reference
- Cisco Wide Area Application Services Quick Configuration Guide
- Cisco Wide Area Application Services API Reference
- Cisco Wide Area Application Services Monitoring Guide
- Configuring WAAS Express
- Configuring Cisco WAAS Network Modules for Cisco Access Routers
- WAAS Enhanced Network Modules
- Regulatory Compliance and Safety Information for the Cisco Wide Area Virtualization Engines
- Regulatory Compliance and Safety Information for the Cisco Content Networking Product Series